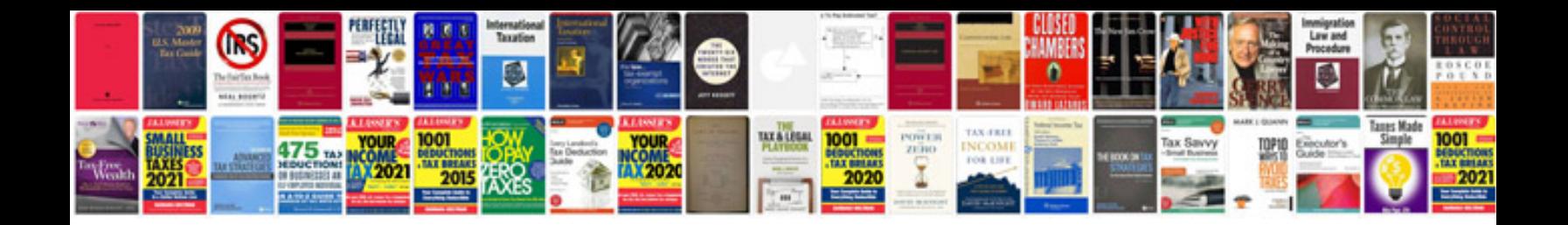

**Jeep cherokee user manual**

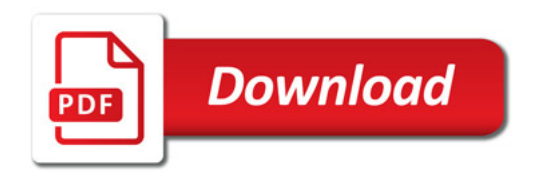

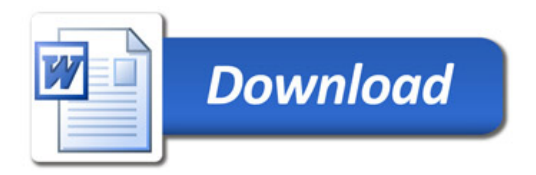